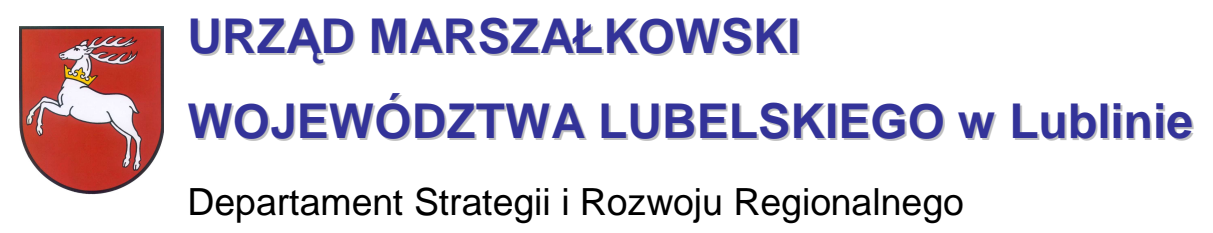

20-072 Lublin, ul. Czechowska 19, tel. (81) 44-16-738, fax. (81) 44-16-740; e-mail: drr@lubelskie.pl

## REGIONALNY PROGRAM OPERACYJNY WOJEWÓDZTWA LUBELSKIEGO 2007-2013

# **Wytyczne tematyczne do studiów wykonalności dla projektów w ramach RPO województwa lubelskiego w zakresie infrastruktury energetycznej i ciepła**

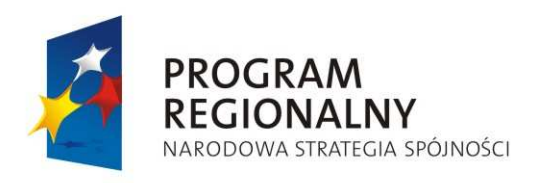

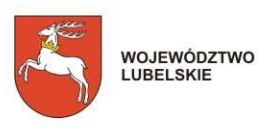

**UNIA FUROPE ISKA** EUROPEJSKI FUNDUSZ<br>ROZWOJU REGIONALNEGO

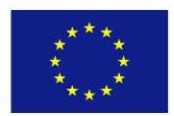

LUBLIN, wrzesień 2007 **/aktualizacja luty 2009/**

**©** Wszelkie prawa zastrzeŜone.

Materiał ten podlega ochronie zgodnie z Ustawą o prawie autorskim i prawach pokrewnych z dnia 4 lutego 1994 roku (Dz.U. z 1994r., Nr 24, poz.83 z pózn. zm.).

Instytucja Zarządzająca RPO WL jako właściciel praw autorskich wyraża zgodę na pobieranie, przechowywanie, drukowanie i kopiowanie niniejszego opracowania jedynie na potrzeby realizacji Regionalnego Programu Operacyjnego Województwa Rubelskiego na lata 2007-2013, bez pisemnej zgody, pod warunkiem, iż:

1) uzyskana zawartość nie będzie publikowana albo zamieszczana na jakiejkolwiek innej stronie internetowej;

2) uzyskana zawartość nie będzie publikowana, zamieszczana ani rozpowszechniana w jakichkolwiek innych mediach;

3) uzyskana zawartość nie zostanie w żaden sposób zmodyfikowana.

Niniejsze wytyczne zostały przygotowane na zamówienie **Urzędu Marszałkowskiego Województwa Lubelskiego** przez **grupę WYG International Sp. z o.o.** w Warszawie, w ramach projektu kierowanego przez **Renatę Mordak**.

Autorem wytycznych jest **dr inŜ. Korneliusz Pylak**.

Ekspertyza współfinansowana ze *ś*rodków Pomocy Technicznej Europejskiego Funduszu Rozwoju Regionalnego w ramach Regionalnego Programu Operacyjnego Województwa Lubelskiego

#### **Wytyczne do zastosowania w:**

**Działaniu 6.2.** Energia przyjazna środowisku **Działaniu 8.3** Ochrona zdrowia (projekty realizowane przez szpitale – termomodernizacja)

**!**

**elementach innych projektów dotyczących termomodernizacji**

## **Wprowadzenie**

Niniejsze wytyczne są przeznaczone dla **osób piszących studia wykonalności** dla projektów w ramach **Regionalnego Programu Operacyjnego Województwa Lubelskiego** na lata 2007-2013.

**Celem wytycznych** jest ujednolicenie zasad przygotowywania i pisania studiów wykonalności, w szczególności przyjmowania założeń, parametrów, a także metodologii prowadzenia obliczeń. Z jednej strony ma to za zadanie ułatwić ocenę i porównywalność wykonalności poszczególnych projektów, ale z drugiej – ułatwić pracę projektodawcom, którzy będą mogli krok po kroku przygotować stosowne warianty inwestycji, wybrać optymalny wariant projektu i wyliczyć korzyści dla społeczności województwa z tytułu jego realizacji.

**Wytyczne są przygotowane** w formie podręcznika, w którym projektodawca po kolei zapoznaje się ze strukturą studium, dowiaduje się na co musi zwrócić uwagę, co będzie brane pod uwagę przy ocenie projektów, a także ma do dyspozycji gotową metodologie. z której może i powinien skorzystać. Dodatkowym ułatwieniem są ramki:

- ۞ **'Pamiętaj'**, w której wskazuje się na elementy podlegające ocenie lub wpływające na pozytywną ocenę;
- ۞ **'Sprawdź'**, w której jeszcze raz podsumowuje się elementy, które muszą być zawarte w studium lub pytania, na które należy w opisie odpowiedzieć oraz
- <sup>3</sup> 'Do poprawy!', w której możemy dowiedzieć się, kiedy projekt będzie zwrócony do poprawy (jakich elementów brakuje, co może być nie tak itd.)

**Wytyczne** dla kaŜdego rodzaju inwestycji **są podzielone na dwie części**: ogólne 'Wytyczne Ogólne', w którym możemy odnaleźć wspólne dla wszystkich inwestycji elementy studium oraz 'Wytyczne Tematyczne' – charakterystyczne dla danego rodzaju inwestycji. Praca nad studium powinna rozpocząć się zatem od przestudiowania 'Wytycznych Ogólnych',

a następnie podążać za zapisami 'Wytycznych Tematycznych'. W punktach, w których znajduje się odesłanie do 'Wytycznych Ogólnych' należy odszukać odpowiedni punkt w tym ogólnym dokumencie i zastosować się do jego zapisów.

Niniejsze wytyczne w dużej mierze opierają się na wytycznych do studiów wykonalności w ramach Zintegrowanego Programu Operacyjnego Rozwoju Regionalnego, ale mimo tego studia wykonalności przygotowane w okresie 2004-2006 **wymagają aktualizacji** z kilku powodów:

- ۞ nieco innej struktury studium i innego podziału dokumentu;
- $\circled{p}$  innych założeń wynikających z dokumentów unijnych;
- ۞ konieczności liczenia 'luki finansowej';
- $\odot$  stosowania innych założeń finansowych i ekonomicznych (m.in. innych stóp dyskontowych);
- ۞ większego nacisku na badanie wariantowości inwestycji.

Należy pamiętać, że wytyczne uzależniają szczegółowość prowadzonych analiz od wielkości i rodzaju projektu, dlatego rozpoczynając przygotowywanie studium wykonalności należy w pierwszej kolejności określić, do jakiej grupy będzie należał nasz projekt, zgodnie z poniższym zestawieniem:

#### **Tabela 1.** Podział projektów w zależności od kwoty.

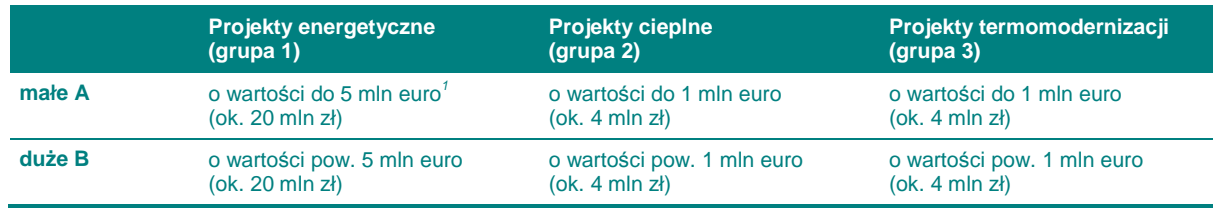

*Ź*ródło: opracowanie własne.

 $\overline{a}$ 

Pamietaj! Jeżeli projekt dotyczy kilku z powyższych grup, stosuj się do zaleceń każdej z występujących w projekcie grup.

> W przypadku wielkości projektu (małe / duże) – jeżeli jest możliwe rozdzielenie nakładów na poszczególne grupy – sprawdzamy, czy w każdej z grup wartość odpowiednich części projektu przekracza określony próg dla 'małych'. Jeżeli chociaż w jednej z grup przekracza – cały projekt traktujemy jako 'duży'. Analogicznie, jeżeli w każdej z grup wartość części nakładów nie przekracza progu określonego dla 'małych', projekt w całości traktujemy jako 'mały'.

> Jeżeli, z jakichś przyczyn, nie jest możliwe rozdzielenie nakładów na poszczególne grupy projektowe, nakłady globalne dzielimy na tyle części, ile grup występuje w projekcie (dwa lub trzy) i przyrównujemy do progów tak samo jak powyżej.

Kiedy zakwalifikujemy już nasz projekt do jednej z powyższych grup, możemy rozpocząć szczegółowe przygotowywanie studium wykonalności.

<sup>1</sup> W celu ustalenia, czy całkowity koszt danego projektu przekracza wskazany próg, należy zastosować kurs wymiany EUR/PLN, stanowiący średnią miesięcznych obrachunkowych kursów stosowanych przez Komisję Europejską z ostatnich sześciu miesięcy **poprzedzających miesiąc złoŜenia wniosku** o dofinansowanie. Miesięczne obrachunkowe kursy wymiany stosowane przez Komisję Europejską publikowane są w mediach elektronicznych http://ec.europa.eu/budget/inforeuro/index.cfm?fuseaction=currency\_historique&currency=153&Language=en

Mamy nadzieję, że niniejsze wytyczne będą przy tym bardzo pomocne i przyczynią się do sukcesu wszystkich projektów zmieniających województwo lubelskie w dynamicznie rozwijający się region. Powodzenia!

# Spis zawartości

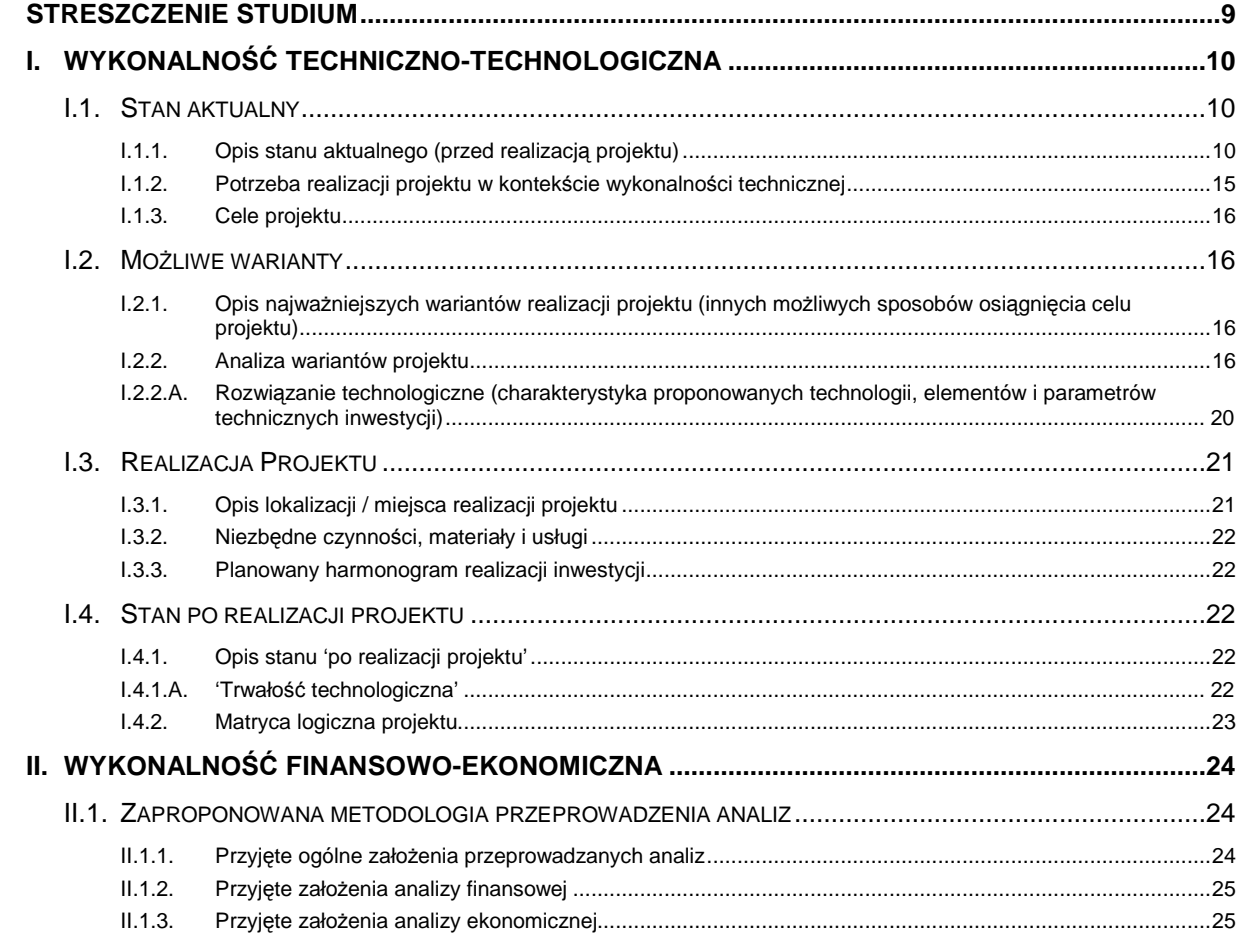

## $\overline{\mathbf{7}}$

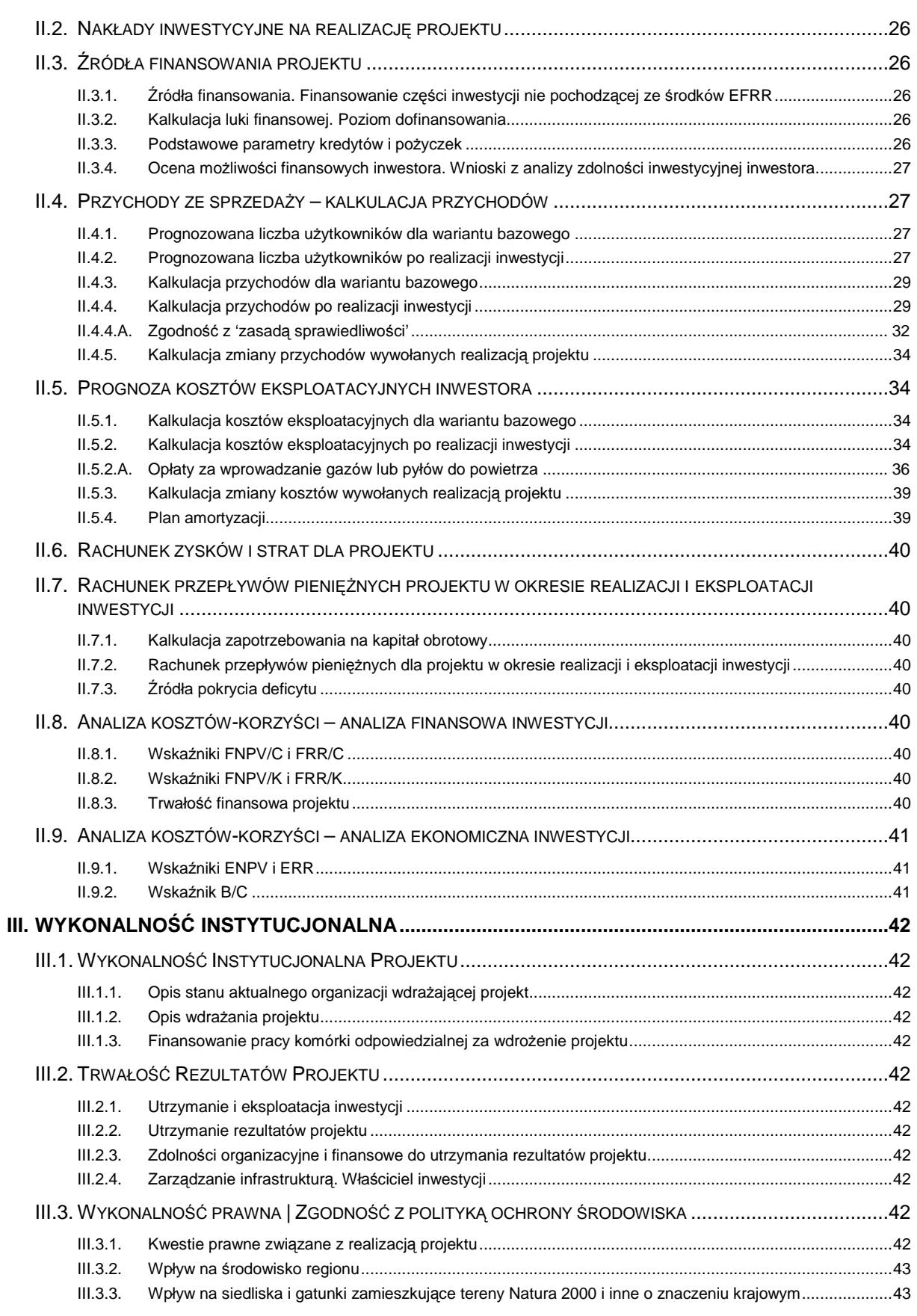

## **STRESZCZENIE STUDIUM**

W tym punkcie post*ę*pujemy zgodnie z **'Wytycznymi Ogólnymi'**.

## **I. WYKONALNOŚĆ TECHNICZNO-TECHNOLOGICZNA**

## **I.1. STAN AKTUALNY**

### **I.1.1. Opis stanu aktualnego (przed realizacją projektu)**

Przygotowywanie studium wykonalności rozpoczynamy od opisania stanu aktualnego przed realizacia projektu. Musimy bowiem umożliwić ewaluatorowi poznanie otoczenia, w którym znajduje się nasza obecna lub planowana infrastruktura oraz opisać jej elementy (jeżeli występują).

Pomogą nam w tym poniższe pytania pomocnicze, dzieki którym opis stanie się użyteczny podczas oceny projektu, a nam pozwolą zweryfikować jego kompletność i spójność:

**dla projektów sieciowych, systemowych (grupa 1 i ewentualnie grupa 2):** 

- ۞ Jaki obszar objęty jest potencjalnym oddziaływaniem przyszłego projektu? Ile miejscowości obejmuje? Jaka jest gęstość i rodzaj zabudowy? Ilu mieszkańców go zamieszkuje? Ile stanowią gospodarstw domowych? Jaki jest przeciętny dochód na głowę mieszkańca w obszarze projektu (w tym w stosunku do średniej dla województwa i Polski)?
- ۞ Jaki jest profil obszaru (rolniczy, przemysłowy, turystyczny, miejski itp.)? Ile przedsiębiorstw znajduje się na tym terenie? Jakiej wielkości? Jaki jest profil przedsiębiorstw? Jaki jest ich udział w tworzeniu lokalnego / regionalnego rynku pracy? Jak wygląda rozwój ekonomiczny obszaru objętego projektem na tle województwa i Polski?
- $\circled{C}$  Kim są najważniejsi odbiorcy? Jakie jest ich zapotrzebowanie na energię? Czy zapotrzebowanie na energię elektryczną / cieplną któregoś z odbiorców powoduje znaczny wpływ na funkcjonowanie systemu? Jeżeli tak, to jaka jest kondycja finansowa tego odbiorcy oraz jaki jest stan jego obiektów?
- ۞ Jaki jest poziom zelektryfikowania gospodarstw domowych i innych budynków w obszarze projektu, a także regionu / powiatu / gminy? Jakie są straty przesyłowe (wskaźnik strat przesyłowych)? Czy są one problemem dla operatorów sieci? Czy powodują niedogodności dla odbiorców?
- ۞ Jaki jest rynek dostaw surowców do produkcji energii elektrycznej / cieplnej? Jakie jest pochodzenie surowca? Jak wygląda organizacja dostaw? Jaki jest poziom uzależnienia od dostawców? Czy istnieje możliwość zmiany dostawców? Czy istnieje możliwość zmiany paliwa (jakie są bariery technologiczne i ekonomiczne)? Jakie są obecne ceny surowców i prognozy tych cen na najbliższe lata?

#### **dla wszystkich projektów:**

- ۞ Jaki jest bilans energetyczny w stanie obecnym?
- ۞ Jakie są potrzeby mieszkańców w zakresie dostarczania energii / ciepła?
- ۞ W jaki sposób obecnie mieszkańcy / podmioty gospodarcze (z obszaru projektu) otrzymują energię / ciepło? Czy obecna infrastruktura jest funkcjonalna dla interesariuszy projektu (chodzi tu o dostępność, łatwość obsługi, uciążliwość dla mieszka*ń*ców, jako*ść* u*Ŝ*ytkowania, jako*ść* energii / ciepła, efektywno*ść* ekonomiczn*ą*, satysfakcję z użytkowania, wpływ na stan zdrowia / choroby itp.)?
- $\circled{c}$  Czy z powyższego opisu wynikają niedogodności i problemy dla mieszkańców / podmiotów gospodarczych / turystów itp.? Czy opisaliśmy jakość i stopień zaspokajania potrzeb beneficjentów oraz utrudnienia wynikające z dotychczasowych rozwiązań/technologii?
- ۞ Jakie są uwarunkowania realizacyjne planowanego projektu wynikające z:
	- ۞ studium uwarunkowań i kierunków zagospodarowania przestrzennego gminy, miejscowych planów zagospodarowania przestrzennego, decyzji o lokalizacji inwestycji celu publicznego itp.,
	- ۞ uwarunkowań prawnych (np. własno*ść* gruntu),
	- ۞ warunków środowiskowych, geologicznych i geotechnicznych, ochrony konserwatorskiej terenu (czy teren, na którym jest projektowany obiekt budowlany, jest wpisany do rejestru zabytków oraz czy podlega ochronie na podstawie ustale*ń* MPZP)?
	- ۞ innych warunków (np.: zwi*ą*zanych z bezpiecze*ń*stwem budowli, przepisów przeciwpożarowych).
- $\circled{C}$  Czy uwarunkowania te miały wpływ na przyjęte wcześniej rozwiązania w kontekście istniejącej lub okalającej infrastruktury?
- ۞ Czy opisaliśmy dotychczasową infrastrukturę na terenie objętym projektem? Opis powinien dotyczyć wszystkich niżej wymienionych elementów (jeżeli występują) i powinien zawierać:

#### **Dla projektów z grupy 1:**

- $\circled{2}$  stan techniczny urządzeń (zużycie środków trwałych w  $[%]$  średni stopień dekapitalizacji majątku),
- ۞ charakterystyka urządzeń, instalacji i sieci odbiorców (urz*ą*dzenia pierwotne, warunki zwarciowe, czas trwania zwar*ć*, zabezpieczenia podstawowe i rezerwowe, elektroenergetyczna automatyka zabezpieczeniowa);
- ۞ charakterystyka jednostek wytwórczych, np.:
	- ۞ układy wzbudzenia,
	- ۞ układy regulacji napięcia,
	- $\circled{e}$  sposoby wykorzystania układów grupowej regulacji napięć jednostek wytwórczych,
	- ۞ systemy elektroenergetycznej automatyki zabezpieczeniowej,
	- $\circled{e}$  urządzenia regulacii pierwotnej.
	- $\circled{2}$  czasy rozruchu i minimalna liczba rozruchów w ciągu roku,
	- $\circled{Q}$  ograniczniki maksymalnych prądów stojana i wirnika,
	- $\circled{c}$  możliwości synchronizacji jednostki wytwórczej z siecią,
	- ۞ wytwarzana moc czynna i bierna,
	- $\circled{y}$  wyposażenie linii blokowych w układy automatyki
	- ۞ parametry pracy (rezystancj*ę* i reaktancj*ę* gał*ę*zi generatortransformator blokowy, reaktancj*ę* zast*ę*pcz*ą* bloku z uwzgl*ę*dnieniem X'd generatora, maksymaln*ą* warto*ść* siły elektromotorycznej E'max

podan*ą* na poziomie napi*ę*cia w*ę*zła, do którego przył*ą*czona jest jednostka wytwórcza, stosunek reaktancji dla składowej symetrycznej zerowej do reaktancji dla składowej symetrycznej zgodnej dla gał*ę*zi jednostka wytwórcza – transformator blokowy, znamionow*ą* moc pozorn*ą* jednostki wytwórczej, napi*ę*cie znamionowe jednostki wytwórczej, znamionowy współczynnik mocy jednostki wytwórczej, reaktancj*ę* transformatora blokowego odniesion*ą* do napi*ę*cia w*ę*zła, do którego jest przył*ą*czony transformator, moduł przekładni transformatora blokowego w jednostkach wzgl*ę*dnych, moc czynn*ą* potrzeb własnych, współczynnik mocy potrzeb własnych, maksymaln*ą* i minimaln*ą* generowan*ą* moc czynn*ą*, statyzm turbiny, reaktancj*ę* podprzej*ś*ciow*ą* generatora w osi d w jednostkach wzgl*ę*dnych, reaktancj*ę* zast*ę*pcz*ą* gał*ę*zi jednostka wytwórczatransformator blokowy odniesion*ą* do napi*ę*cia w*ę*zła, do którego jest przył*ą*czona jednostka wytwórcza)

- ۞ charakterystyka układów elektroenergetycznej automatyki zabezpieczeniowej i urządzeń współpracujących;
- ۞ charakterystyka systemu nadzoru i telemechaniki;
- ۞ charakterystyka układów pomiarowo-rozliczeniowych;
- ۞ charakterystyka węzłów:
	- ۞ rodzaj i schemat stacji,
	- $\circled{c}$  rodzaj pól i ich wyposażenie,
	- ۞ zapotrzebowanie na moc czynną i bierną w charakterystycznych godzinach pomiarowych z uwzględnieniem i bez uwzględnienia mocy osiągalnych jednostek wytwórczych,
	- ۞ roczne zapotrzebowanie na energię elektryczną z uwzględnieniem i bez uwzględnienia produkcji energii elektrycznej jednostek wytwórczych,
	- ۞ ilość energii elektrycznej kupowanej w ramach bezpośrednich umów z wytwórcami,
	- $\circled{C}$  udział odbiorców przemysłowych w szczytowym obciążeniu stacji,
	- $\circled{e}$  moc bierną kompensującą, kondensatory ze znakiem "+", dławiki ze znakiem "-",
	- $\circled{q}$  układ normalny pracy;
- ۞ charakterystyka linii przesyłowych:
	- ۞ rezystancja linii,
	- ۞ reaktancja dla składowej zgodnej,
	- ۞ 1/2 susceptancji poprzecznej pojemnościowej,
	- ۞ stosunek reaktancji dla składowej zerowej do reaktancji dla składowej zgodnej,
	- ۞ 1/2 konduktancji poprzecznej,
	- ۞ długość linii, typ i przekrój przewodów,
	- $\circled{C}$  obciążalność termiczną linii w sezonie zimowym,
- $\circled{C}$  obciążalność termiczną linii w sezonie letnim.
- ۞ charakterystyka transformatorów:
	- ۞ dane znamionowe,
	- ۞ model zwarciowy.

#### **Dla projektów z grupy 2:**

- ۞ elementy składowe systemu ciepłowniczego (źródła wytwarzania, sieci przesyłowe, przyłącza, węzły cieplne i zewnętrzne instalacje odbiorcze),
- ۞ źródła wytwarzania:
	- © rodzaj źródła wytwarzania (m.in.: elektrownie, elektrociepłownie zawodowe i przemysłowe, ciepłownie zawodowe i przemysłowe, kotłownie lokalne, *ź*ródła odnawialne),
	- ۞ moc cieplna (wytwarzana, osiągalna),
	- $\circled{2}$  stan techniczny urządzeń (zużycie środków trwałych w  $[%]$  średni stopień dekapitalizacji majątku),
	- ۞ wskaźnik wykorzystania mocy [GJ/MW]
	- $\circled{ }$  sprawność procesu wytwarzania [%].
	- ۞ produkcja ciepła w jednostkach fizycznych [TJ] wg przeznaczenia (na własne potrzeby, oddane do sieci, dostarczone do odbiorców przyłączonych do sieci)
	- ۞ rodzaje spalanych paliw (węgiel kamienny [tys. t], węgiel brunatny [tys. t], olej lekki [tys. t], olej ciężki [tys. t], gaz ziemny wysokometanowy [tys. m<sup>3</sup>], gaz ziemny zaazotowany [tys. m<sup>3</sup>]),
	- ۞ ocena pozostałości poprocesowych i sposób zagospodarowania,
	- ۞ % spalenia części organicznych,
	- ۞ elastyczność zastosowanych urządzeń,
	- ۞ bezpieczeństwo,
	- ۞ awaryjność (niezawodność),
	- ۞ inne czynniki ryzyka technicznego i problemy eksploatacyjne.
- ۞ sieci przesyłowe, m.in.:
	- ۞ długość sieci,
	- ۞ rodzaj sieci (nisko lub wysokoparametrowe, kanałowe, napowietrzne, preizolowane, łupinowe, inne),
	- ۞ rok budowy,
	- ۞ średnice,
	- ۞ straty ciepła w [GJ/rok],
	- ۞ wskaźnik strat przesyłowych,
- ۞ odbiory, m.in.:

![](_page_13_Picture_244.jpeg)

![](_page_13_Picture_245.jpeg)

Do poprawy! Jeżeli nie podałeś źródła opisów / danych, a budzą one wątpliwość oceniającego co do ich wiarygodności, może on zwrócić się z prośbą o uzupełnienie źródeł danych.

### **I.1.2. Potrzeba realizacji projektu w kontekście wykonalności technicznej**

W tym punkcie post*ę*pujemy zgodnie z **'Wytycznymi Ogólnymi'**.

#### **Dla projektów z grupy 1 i 2**

Potrzeba realizacji projektu powinna wynikać przede wszystkim z konieczności:

- ۞ poprawy sprawności wytwarzania,
- ۞ zmiany rodzaju stosowanego paliwa (np. w*ę*giel kamienny zast*ę*powany jest olejem opałowym i gazem ziemnym oraz surowcami odpadowymi pochodzenia ro*ś*linnego i zwierz*ę*cego, odpadów przemysłowych i komunalnych, energi*ą* geotermaln*ą*),
- $\circled{c}$  budowy wysokosprawnych instalacii oczyszczania spalin.
- $\odot$  obniżki kosztów ciepła i wzrostu rentowności funkcjonowania związanym z racjonalizacją kosztów przesyłania ciepła (np. zastosowanie układów rurociągów preizolowanych, zastosowanie układów pomiarowo-rozliczeniowych),
- $\circled{e}$  racjonalizacji lokalizacji źródeł bliżej odbiorców *(ograniczenie budowy źródeł ciepła* o du*Ŝ*ej mocy zainstalowanej na rzecz budowy *ź*ródeł o *ś*redniej i małej mocy),
- ۞ racjonalizacji wytwarzania ciepła w skojarzeniu z energią elektryczną (efektywność ekonomiczna, oszczędność paliw, wysoka sprawność energetyczna oraz korzyści w zakresie ochrony środowiska), w tym budowy małych źródeł o mocy do 10 MW (kogeneracja rozproszona).

#### **Dla projektów z grupy 3**

post*ę*pujemy zgodnie z **'Wytycznymi Ogólnymi'**.

![](_page_14_Picture_283.jpeg)

## **I.1.3. Cele projektu**

W tym punkcie post*ę*pujemy zgodnie z **'Wytycznymi Ogólnymi'**.

## **I.2. MOśLIWE WARIANTY**

### **I.2.1.** Opis najważniejszych wariantów realizacji projektu **(innych moŜliwych sposobów osiągnięcia celu projektu)**

W tym punkcie post*ę*pujemy zgodnie z **'Wytycznymi Ogólnymi'**.

#### **Tabela 2. Wskazanie, czy dany punkt dotyczy poszczególnych grup projektów.**

![](_page_15_Picture_328.jpeg)

*Ź*ródło: opracowanie własne.

### **I.2.2. Analiza wariantów projektu**

Kiedy już wskażemy różne możliwe sposoby zaspokojenia potrzeb naszych interesariuszy, staniemy przed dylematem wyboru tego najbardziej odpowiedniego i jednocześnie najbardziej efektywnego kosztowo (inaczej mówiąc, kosztującego nas – społeczeństwo – jak najmniej).

A zatem w tym punkcie **analizujemy wszystkie warianty** po to, aby wybrać z nich ten najlepszy.

W pierwszej kolejności wybieramy odpowiednią metodę analizy wariantów w zależności od wielkości projektów, przy czym nieważna jest tutaj ilość wariantów (czy jest to tylko wariant 'inwestycyjny' i 'bezinwestycyjny', czy też wariantów jest więcej):

![](_page_15_Picture_329.jpeg)

#### **Tabela 3. Analiza wariantów w zaleŜności od wielkości i rodzaju projektu.**

Wobec powyższego w przypadku oceny DGC musimy zastosować ogólnoprzyjęte miary rezultatów:

#### **Tabela 4. Miary rezultatu lub efekty ekologiczne dla projektów z zakresu infrastruktury energetycznej. Typ projektu Miara rezultatu (MR) / Efekt ekologiczny (EE) Jednostka**  rozbudowa lub przebudowa scentralizowanych systemów zaopatrzenia w ciepło, obejmujące źródła, sieci i węzły cieplne i wyposażenie ich w instalacje ograniczające emisje zanieczyszczeń pyłowych i gazowych do powietrza EE redukcja emisji równoważnej (wytłumaczenie poni*Ŝ*ej) Mg/rok budowa źródeł wytwarzających energię elektryczną w skojarzeniu z ciepłem EE redukcja emisji równoważnej (wytłumaczenie poniżei) Mg/rok likwidacja istniejących systemów ogrzewania obiektów użyteczności publicznej opalanych węglem i podłączenie odbiorców do miejskiego systemu ciepłowniczego lub lokalnych systemów ciepłowniczych EE redukcja emisji równoważnej (wytłumaczenie poni*Ŝ*ej) Mg/rok przekształcenie istniejących systemów ogrzewania obiektów użyteczności publicznej, w tym przebudowa źródeł ciepła na wykorzystujące odnawialne źródła energii EE redukcja emisji równoważnej oraz znikniętej (wytłumaczenie poniżej) Mg/rok

#### *Ź*ródło: opracowanie własne.

Do poprawy! Ewaluator zwróci projekt, w którym wybrano inne miary rezultatu niż wskazane powyżej dla poszczególnych rodzajów korzyści.

EE wyeliminowanie strat energii

Mg/rok

Kolejną kwestią, na którą musimy zwrócić uwagę, jest **adekwatność kosztów**, jakie trzeba ponieść do rezultatów, jakie się osiąga. W tym przypadku (redukcja emisji, wyeliminowanie strat itp.) powinniśmy zastosować koszty związane jedynie z uzyskaniem efektu zmiany ilościowej; najczęściej zatem koszty te będą sumą zdyskontowanych nakładów w projekcie oraz różnica pomiędzy kosztami eksploatacyjnymi 'po zrealizowaniu projektu w danym wariancie' a kosztami eksploatacyjnymi 'bez realizacji żadnego wariantu'.

**Do poprawy!** jeżeli nie zastosujesz adekwatnych kosztów do rezultatów zgodnie z powyższym.

kompleksowa termomodernizacja grup obiektów użyteczności publicznej, połączona także z przebudową

źródeł wytwarzania energii

**Metodologia liczenia efektu ekologicznego dla projektów z zakresu ograniczania emisji szkodliwych substancji do środowiska**

Efekt ekologiczny realizacji projektów z zakresu ograniczania emisji szkodliwych substancji do środowiska oblicza się jako różnicę pomiędzy emisją 'bez realizacji projektu' a emisją 'po realizacji projektu', przy czym:

 $\circled{Q}$  emisja 'bez realizacji projektu' dotyczy sytuacji w całym okresie referencyjnym, gdyby żadne inwestycje (oprócz odtworzeniowych) nie były realizowane;

 $\circled{e}$  emisja 'po realizacji projektu' dotyczy sytuacji, kiedy projekt (czy też dany analizowany wariant projektu) jest realizowany; należy tu rozróżnić warianty projektu w przypadku, jeżeli chociaż jeden z nich prowadzi do osiągnięcia innego efektu ekologicznego.

Ponieważ projekty mogą dotyczyć różnych rodzajów zanieczyszczeń, przy czym dla uproszczenia pod uwagę można brać najważniejsze i najbardziej rozpowszechnione rodzaje zanieczyszczeń, do obliczenia efektu ekologicznego należy wykorzystać emisję równoważną.

![](_page_17_Picture_327.jpeg)

*Ź*ródło: opracowanie własne na podstawie Rozporz*ą*dzenia Ministra *Ś*rodowiska z dnia 6 czerwca 2002 r. w sprawie dopuszczalnych poziomów niektórych substancji w powietrzu, alarmowych poziomów niektórych substancji w powietrzu oraz marginesów tolerancji dla dopuszczalnych poziomów niektórych substancji (Dz. U. z dnia 27 czerwca 2002 r.)

Emisja równoważna (zastępcza) jest to wielkość ogólna emisji zanieczyszczeń pochodzących z określonego (ocenianego) źródła zanieczyszczeń, która to wielkość ogólna wynika z sumowania wielkości rzeczywistych emisji poszczególnych rodzajów zanieczyszczeń pochodzących z tego źródła i pomnożonych przez ich współczynniki toksyczności zgodnie z wzorem:

$$
E_R = \sum_{i=1}^n E_i \times k_i
$$

gdzie:

![](_page_17_Picture_328.jpeg)

![](_page_17_Picture_329.jpeg)

**18**

*Ź*ródło: opracowanie własne na podstawie Rozporz*ą*dzenia Ministra *Ś*rodowiska z dnia 6 czerwca 2002 r. w sprawie dopuszczalnych poziomów niektórych substancji w powietrzu, alarmowych poziomów niektórych substancji w powietrzu oraz marginesów tolerancji dla dopuszczalnych poziomów niektórych substancji (Dz. U. z dnia 27 czerwca 2002 r.)

**Emisja uniknięta** służy do obliczenia efektu ekologicznego dla projektów zakładających budowę źródła ciepła z wykorzystaniem energii niekonwencjonalnej. Emisja uniknięta jest to różnica w emisji równoważnej liczonej dla źródła konwencjonalnego (na paliwo stałe) i emisji równoważnej dla źródła niekonwencjonalnego.

*Ź*ródło: opracowanie własne na podstawie Wojewódzki Fundusz Ochrony *Ś*rodowiska i Gospodarki Wodnej w Łodzi, Zasady oceny i weryfikacji efektów ekologicznych dla przedsi*ę*wzi*ęć* dofinansowywanych ze *ś*rodków WFO*Ś*iGW w Łodzi, projekt z dnia 23 lutego 2007 r., s. 3-4.

#### Do poprawy! Jeżeli wiarygodność źródeł określanie efektów ekologicznych / miar rezultatu w kontekście określania ich wartości liczbowych będzie budzić wątpliwości oceniającego, może on oddać projekt do poprawy, również jeżeli nie podasz źródeł danych – może to skutkować koniecznością dookreślenia tego. Pamiętaj, Ŝe są to **kluczowe informacje wpływające znacząco na efektywność ekonomiczną projektu i tym samym na poprawność wyboru wartościowych projektów**.

#### **dla projektów z grupy 3:**

Efekt ekologiczny dla obiektów termomodernizowanych wynika z różnicy pomiędzy ilością energii dostarczanej lub koniecznej do dostarczenia do budynku na potrzeby grzewcze i inne:

- ۞ przed wykonaniem jego termomodernizacji według świadectwa energetycznego (w okresie przejściowym (do 2009 r.) z audytu),
- ۞ a po wykonaniu termomodernizacji.

Efekt będzie równy przeliczeniu na emisję wyeliminowanych strat energii. Miejscem uzyskania efektu będzie źródło energii odpowiednio do grupy źródła.

Generalnie w przypadku analiz ilościowych (DGC, analiza wielokryterialna) wybór optymalnego wariantu projektu jest stosunkowo łatwy. Wystarczy wybrać wariant o najniższej cenie rezultatu (DGC) lub najwyższej uzyskanej punktacji w analizie wielokryterialnej. Jednakże bywają przypadki, w których można uzasadnić wybór innego wariantu, pomimo odmiennych wyników analiz.

**Pamietaj!** Analiza wariantów nie oznacza, że oceniający weryfikuje wybór wariantu jedynie w kontekście wyliczonych wskaźników. Bierze pod uwagę również inne aspekty, dlatego jeżeli nie zgadzasz się z wynikiem analizy **moŜesz próbować uzasadniać wybór innego wariantu** (takie działanie rekomendowane jest jednak jedynie w przypadku niewielkich różnic pomiędzy wariantami).

> Może się tak stać, kiedy np. pewne specyficzne warunki środowiskowe uniemożliwiają wykorzystanie danej technologii lub aktualnie dana technologia jest droga, a koszt konserwacji elementów infrastruktury wysoki, ale ponieważ technologia jest przyszłościowa – przewiduje się spadek cen usług remontowych w tym zakresie (należy przecież pamiętać, że analizy prowadzimy w cenach stałych z roku rozpoczęcia inwestycji, co może dyskwalifikować drogie obecnie technologie).

**Pamiętaj!** Pozytywnie będzie oceniony projekt, który wykorzystuje specyficzną / nowatorską / innowacyjną technologię i uzasadnia jej wybór mimo ewentualnych sprzeczności wynikających z przeprowadzonych analiz DGC / wielokryterialnej.

### **I.2.2.A. Rozwiązanie technologiczne (charakterystyka proponowanych technologii, elementów i parametrów technicznych inwestycji)**

Dopiero po analizie dostępnych wariantów inwestycji i wyborze optymalnego wariantu realizującego postawione cele, wybieramy i przedstawiamy koncepcję technicznotechnologiczną. Musimy oczywiście uzasadnić wybraną przez nas technologię.

**Pamiętaj!** Opis koncepcji techniczno-technologicznej powinien ograniczyć się do elementów mających rzeczywisty wpływ na koszty czy funkcjonowanie infrastruktury w przyszłości.

Opisując optymalne rozwiązanie technologiczne naleŜy skupić się na np. następujących kryteriach:

- ۞ czy rozwiązanie technologiczne cechuje nowatorstwo rozwiązań w skali krajowej;
- $\Diamond$  czy rozwiązania zastosowane w projekcie promują na polskim rynku najlepsze oraz sprawdzone technologie;
- ۞ czy rozwiązania spełniają wymogi wynikające z obowiązujących europejskich i polskich norm i przepisów ochrony środowiska;
- $\circled{2}$  czy rozwiązania te wpływają znacząco na zmniejszenie zagrożeń dla zdrowia ludzkiego.

Opisując poszczególne elementy techniczno-technologiczne, należy każdorazowo uzasadniać wybór poszczególnych technologii, przy czym elementem uzasadnienia może być zgodność z normami PN dla odpowiednich parametrów infrastruktury, standardami polskimi i unijnymi, możliwymi trudnościami wynikającymi z zastosowaniem urządzeń technicznych, czy też rozwiązań technologicznych, negatywnym wpływem na środowisko itp.

Pamiętaj! Przedstawione przez nas uzasadnienie będzie również podstawą oceny, czy zaproponowane rozwiązania są akceptowalne w danych warunkach. Do poprawy! Ewaluator może zwrócić projekt do poprawy, jeżeli w opisie nie znajdzie uzasadnienia dla wybranych technologii, a jego zdaniem można było wybrać inne, lepsze rozwiązanie. Odrzucenie! Ewaluator może nawet odrzucić projekt, jeżeli zaproponowano rozwiązanie niewykonalne technologicznie w danych warunkach (lub nieakceptowane), dlatego za każdym razem przekonaj go, że tak nie jest!

Po wybraniu konkretnych rozwiązań technologicznych przedstawiamy ich opis *(należy* pami*ę*ta*ć*, *Ŝ*e opisy mog*ą* zawiera*ć* równie*Ŝ* inne elementy lub nie zawiera*ć* z przyczyn obiektywnych poni*Ŝ*szych elementów) na podstawie opisu zmian w aspektach technicznotechnologicznych z punktu I.1. Poniżej podano pełny wachlarz elementów opisu, z którego można wybrać elementy możliwe do opisania na danym stadium przygotowania projektu

Jeżeli elementy projektu są modernizowana, należy w opisie poszczególnych obiektów zaznaczyć, czy jest to element:

- ۞ nowy,
- ۞ modernizowany,
- ۞ adaptowany,
- ۞ nie podlegający modernizacji.

#### **Sprawdź!** Po wykonaniu opisów sprawdź je pod względem: – **poprawności** (czy nie ma błędów w jednostkach, skalach, wartościach);

- **zrozumiałości** (czy wszystkie elementy opisu są zrozumiałe);
- **rzetelności** (czy opis jest spójny, tworzy logiczną całość);
- **wiarygodności** (czy dane oparto na normach, badaniach własnych, dokumentacji itp.)

## **I.3. REALIZACJA PROJEKTU**

### **I.3.1. Opis lokalizacji / miejsca realizacji projektu**

Należy tu podać dokładny opis lokalizacji (miejsca realizacji projektu) zgodnie z poniższą tabelą:

#### Tabela 5. Opis lokalizacji / miejsca realizacji projektu w zależności od rodzaju projektu.

![](_page_20_Picture_371.jpeg)

## **I.3.2. Niezbędne czynności, materiały i usługi**

W przypadku tego punktu post*ę*pujemy zgodnie z **'Wytycznymi Ogólnymi'**.

### **I.3.3. Planowany harmonogram realizacji inwestycji**

W przypadku tego punktu post*ę*pujemy zgodnie z **'Wytycznymi Ogólnymi'**.

## **I.4. STAN PO REALIZACJI PROJEKTU**

### **I.4.1. Opis stanu 'po realizacji projektu'**

W przypadku tego punktu post*ę*pujemy zgodnie z **'Wytycznymi Ogólnymi'**.

## **I.4.1.A. 'Trwałość technologiczna'**

W przypadku tych projektów musimy udowodnić **'trwałość technologiczną'**.

**Pamiętaj!** Trwałość produktów i rezultatów projektu **nie moŜe** wiązać się jedynie z **finansowym zabezpieczeniem przyszłego funkcjonowania inwestycji**, jak to często miało miejsce w przypadku ZPORR.

Dlatego musimy odpowiedzieć tutaj na kluczowe pytanie:

 $\odot$  Czy wybrane technologie budowy poszczególnych elementów infrastruktury przełożą się na wysoką jakość i trwałość otrzymanych produktów, tak że nie będą one wymagały ciągłych udoskonaleń lub poprawek? (musimy tutaj powi*ą*za*ć* wybrane technologie ze stanem po realizacji inwestycji)

Dodatkowo, dosyć ważnym pytaniem, na które musimy odpowiedzieć w tym punkcie to:

 $\odot$  Czy zastosowana technologia ma charakter przyszłościowy i nie bedzie wymagać wyższych kosztów utrzymania niż np. dotychczasowa infrastruktura? (oczywiście opisana funkcjonalno*ść* rozwi*ą*za*ń* technicznych musi umo*Ŝ*liwia*ć* wst*ę*pne okre*ś*lenie rodzajów i warto*ś*ci kosztów utrzymania infrastruktury, koszty remontów itp.)

W przypadku projektów dużych B dodatkowo należy odpowiedzieć na pytanie:

۞ Czy projekt jest w stanie odpowiedzieć na zmieniające się trendy i prognozy technologiczne? Czy wybrane technologie mogą w sposób elastyczny na nie odpowiedzieć? (np. kiedy w przyszło*ś*ci b*ę*dzie mo*Ŝ*na wykorzysta*ć* nowe technologie do naprawy infrastruktury lub jej rozbudowy bez konieczno*ś*ci gruntownych zmian)

![](_page_21_Picture_347.jpeg)

## **I.4.2. Matryca logiczna projektu**

## **II. WYKONALNOŚĆ FINANSOWO-EKONOMICZNA**

### **II.1. ZAPROPONOWANA METODOLOGIA PRZEPROWADZENIA ANALIZ**

#### **II.1.1.** Przyjęte ogólne założenia przeprowadzanych analiz

#### W przypadku tego punktu post*ę*pujemy zgodnie z **'Wytycznymi Ogólnymi'**.

W szczególności w tym punkcie jesteśmy zobligowani do przyjęcia następujących założeń i odniesienia się do nich w kontekście naszego projektu:

 $\circled{2}$  analiza musi brać pod uwagę **całościowa serię działań, czynności lub usług** służącą zaspokojeniu w pełni danej potrzeby i osiągnięciu założonego celu.

**Pamietaj!** w eksploatacji jednego systemu może uczestniczyć kilka podmiotów zarządzających i właścicieli (np. producentem energii jest inna firma, a właścicielem sieci przesyłowej inna). do analizy bierzemy wszystkie elementy systemu zarządzanego przez nas (projektodawcę lub jego operatora), w tym należy wziąć pod uwagę również przychody z tytułu korzystania z infrastruktury projektodawcy (np. linii przesyłowych), a także kosztów związanych z kupowaniem usług od innych operatorów danej sieci lub infrastruktury. Zatem poza systemem projektodawcy wszystkie powiązania z innymi jednostkami (dostawcami, klientami i partnerami) muszą być regulowane przychodami i kosztami. weź pod uwagę wszystkie planowane etapy tworzenia systemu (np. wykorzystując moc

docelową). Efekt ekologiczny powstaje dopiero po zakończeniu wszystkich etapów realizacji projektu (nie po zakończeniu realizacji jednego z etapów np. stworzenia źródła energii, bowiem będzie ono użyteczne dla społeczeństwa dopiero w momencie stworzenia i dołączenia do sieci przesyłowej po realizacji wszystkich etapów).

**Odrzucenie!** Ewaluator odrzuci projekt, w którym np. analizowany jest jedynie jeden element systemu zarządzany przez projektodawcę (np. nakładów i kosztów eksploatacyjnych źródła bez nakładów i kosztów eksploatacyjnych sieci energetycznej (chyba że sieć ma innego operatora i jest rozliczana w przychodach operatora źródła)).

> Jeżeli sieć bedzie budowana w 3 etapach, a projekt dotyczy pierwszego z nich, do wyliczeń powinniśmy wziąć wszystkie 3 etapy (nawet te planowane), bowiem zaniżymy wtedy przepływy pieniężne (nakłady i koszty będą dla całego źródła, a przychody jedynie dla części sieci energetycznej).

۞ analizą musimy objąć **wszystkie nakłady inwestycyjne** poniesione na obszarze objętym analizą,

Do poprawy! Ewaluator odda projekt do poprawy, jeżeli nie ujmiemy wszystkich nakładów inwestycyjnych lub obliczymy je niepoprawnie.

۞ pamiętajmy, aby w projekcie zawrzeć **odpowiednie oddziaływanie projektu**; oddziaływanie projektu nale*Ŝ*y liczy*ć* wzgl*ę*dem całego systemu zaopatrywania w energi*ę* / ciepło lub oddziaływanie obiektu termomodernizowanego (sk*ą*d pochodz*ą* jego u*Ŝ*ytkownicy, komu słu*Ŝ*y: je*Ŝ*eli jest to obiekt gminny, zakres obiektu b*ę*dzie obejmował gmin*ę* itd.).

۞ musimy przyjąć **właściwy okres referencyjny**, zgodnie z wielkością projektu:

#### Tabela 6. Okres referencyjny w zależności od rodzaju projektu.

![](_page_24_Picture_306.jpeg)

*Ź*ródło: opracowanie własne.

 $\circled{2}$  musimy przeprowadzić **analizę wrażliwości i ryzyka** dla projektów dużych, zgodnie z poniższym zestawieniem wykorzystując metodologię z 'Wytycznych Ogólnych':

#### **Tabela 7. Analiza wraŜliwości i ryzyka w zaleŜności od wielkości projektu.**

![](_page_24_Picture_307.jpeg)

### **II.1.2. Przyjęte założenia analizy finansowej**

W przypadku tego punktu post*ę*pujemy zgodnie z **'Wytycznymi Ogólnymi'**.

### **II.1.3. Przyjęte załoŜenia analizy ekonomicznej**

W przypadku tego punktu post*ę*pujemy zgodnie z **'Wytycznymi Ogólnymi'**.

W szczególności w tym punkcie potwierdzamy założenia analizy ekonomicznej:

۞ analizę ekonomiczną przeprowadzamy z punktu widzenia społeczności;

![](_page_24_Picture_308.jpeg)

#### **Przykłady efektów zewnętrznych w projektach energetycznych**

Efekty zewnętrzne są to efekty, które nie są odzwierciedlone w transakcji ani po stronie produkcji ani konsumpcji. W przypadku rozważanych sektorów, kluczowe efekty zewnętrzne związane są ze środowiskiem naturalnym, zdrowiem i jakością życia. W poniższej tabeli zaprezentowane zostały przykłady pozytywnych i negatywnych efektów zewnętrznych związanych z inwestycjami.

![](_page_25_Picture_330.jpeg)

*Ź*ródło: Ministerstwo Rozwoju Regionalnego, Narodowe Strategiczne Ramy Odniesienia 2007-2013. Wytyczne w zakresie wybranych zagadnie*ń* zwi*ą*zanych z przygotowaniem projektów inwestycyjnych, w tym projektów generuj*ą*cych dochód (projekt). Zał*ą*cznik 2. Wytyczne do przygotowania analizy finansowej i ekonomicznej dla projektów z sektora *ś*rodowiska, Warszawa 2007, s. 11.

- $\circledcirc$  w analizie musza być wykorzystane wynagrodzenia ukryte, szczególnie w odniesieniu do kosztów niewykwalifikowanej siły roboczej (obsługi sieci). Wysokość wynagrodzenia ukrytego jest wyliczona w **'Wytycznych Ogólnych'**.
- ۞ w analizach musimy przyjąć społeczną stopę dyskonta zgodną z wyliczeniami w **'Wytycznych Ogólnych'**.

Przechodzimy teraz do wylicze*ń*.

### **II.2. NAKŁADY INWESTYCYJNE NA REALIZACJĘ PROJEKTU**

W przypadku tego punktu post*ę*pujemy zgodnie z **'Wytycznymi Ogólnymi'**.

## **II.3. ŹRÓDŁA FINANSOWANIA PROJEKTU**

#### **II.3.1. Źródła finansowania. Finansowanie części inwestycji nie pochodzącej ze środków EFRR**

W przypadku tego punktu post*ę*pujemy zgodnie z **'Wytycznymi Ogólnymi'**.

### **II.3.2. Kalkulacja luki finansowej. Poziom dofinansowania**

W przypadku tego punktu post*ę*pujemy zgodnie z **'Wytycznymi Ogólnymi'**.

#### **II.3.3. Podstawowe parametry kredytów i poŜyczek**

### **II.3.4.** Ocena możliwości finansowych inwestora. Wnioski z analizy **zdolności inwestycyjnej inwestora**

W przypadku tego punktu post*ę*pujemy zgodnie z **'Wytycznymi Ogólnymi'**.

### **II.4. PRZYCHODY ZE SPRZEDAśY – KALKULACJA PRZYCHODÓW**

#### **II.4.1. Prognozowana liczba uŜytkowników dla wariantu bazowego**

Wykonujemy w taki sam sposób jak poniżej:

### **II.4.2. Prognozowana liczba uŜytkowników po realizacji inwestycji**

Pamietaj! Prognozę liczby użytkowników musimy wykonać dla wariantu 'bez realizacji inwestycji' oraz dla każdego wariantu projektu (jeżeli różnią się one liczbą użytkowników możliwych do podłączenia).

#### **Dla projektów z grupy 1:**

wyliczenia powinniśmy wykonać w takiej tabeli jak poniżej:

**Tabela 8. Fragment arkusza kalkulacyjnego zawierającego kalkulację odbiorców usług.** 

![](_page_26_Picture_319.jpeg)

*Ź*ródło: opracowanie własne.

Należy poprawnie określić:

۞ **liczbę mieszkańców** – a więc osoby zamieszkujące obszar projektu, zarówno podłączonych jak i nie podłączonych.

W roku bazowym należy podać aktualną liczbę mieszkańców osad i miast, znajdujących się w zasięgu sieci.

W kolejnych latach liczbę mieszkańców musimy skorygować o trend demograficzny (obliczony przez GUS w rocznikach statystycznych).

- Pamiętaj! W uzasadnionych przypadkach możemy skorygować trend demograficzny o oddziaływanie programów inwestycyjnych, ale w takim przypadku należy bardzo precyzyjnie podać źródła takich szacunków (takimi danymi łatwo jest manipulować). Należy zatem określić, czy plan zagospodarowania przestrzennego zakłada inwestowanie na tym terenie, czy były jakieś działania prowadzone w tym kierunku oraz czy są efekty takich działań na terenach położonych w pobliżu projektu.
	- $\odot$  **liczbe użytkowników (mieszkańców) podłączoną do sieci** w roku bazowym musimy podać aktualny stan liczby osób przyłączonych do sieci przesyłowych.

W kolejnych latach powinniśmy skorygować liczbę użytkowników podłączonych do sieci o dynamikę zmiany liczby mieszkańców;

۞ **prognozowaną liczbę uŜytkowników (mieszkańców)** – prognozowana liczba mieszkańców zamieszkujących obszar objęty siecią przesyłową, dla których istnieją techniczne i ekonomiczne przesłanki do podłączenia do sieci, którzy wyrażają chęć podłaczenia do sieci. Jest to ostateczna prognozowana liczba użytkowników z obszaru danego systemu (bez względu na etapowość prac podłączeniowych lub stan zaawansowania budowy sieci);

W kolejnych latach powinniśmy skorygować prognozowaną liczbę użytkowników (mieszkańców) podłączonych do sieci o dynamikę zmiany liczby mieszkańców;

 $\circled{e}$  **średnioroczna liczbe turystów** – z uwagi na duże możliwości manipulacji tym wskaźnikiem, liczba turystów może być wyznaczona jedynie w oparciu o liczbę miejsc noclegowych znajdujących się albo na terenie przyłączonym obecnie do sieci (wariant 'bez realizacji projektu'), albo na terenie planowanych do objęcia przez system ('wariant 'z realizacją projektu'). Dlatego musimy podać źródło szacunku, np. lokalny ośrodek turystyczny itp.

W kolejnych latach powinniśmy skorygować średnioroczną liczbę turystów albo o dynamikę zmiany liczby mieszkańców, albo o miejscowe prognozy liczby turystów (biorące pod uwagę np. akcję promocyjną itp.) – należy wtedy podać źródło optymistycznych prognoz.

۞ **zapotrzebowanie na energię od pozostałych** – jest to energia dostarczana instytucjom, zakładom przemysłowym i innym podmiotom gospodarczym nie ujętym wyżej.

W roku bazowym w wariancie 'bez realizacji projektu' należy wykorzystać dane z obecnego systemu i obecne zużycie energii przez pozostałych.

W wariancie 'z realizacją projektu' określamy w opisie ilość poszczególnych instytucji i zakładów znajdujących się na terenie systemu i ich planowane zużycie energii.

W kolejnych latach wartości we wszystkich wariantach należy skorygować jedynie o dynamikę liczby mieszkańców (jest tam bowiem również oddziaływanie projektów inwestycyjnych).

#### **Dla projektów z grupy 3:**

Dla projektów z grupy 3 nie ma zastosowania ten punkt.

Do poprawy! Ewaluator odda projekt, jeżeli błędnie wyznaczymy liczbę użytkowników lub ich prognozę (nie zastosujemy się do powyższych wytycznych).

#### **II.4.3. Kalkulacja przychodów dla wariantu bazowego**

Wykonujemy w taki sam sposób jak poniżej:

### **II.4.4. Kalkulacja przychodów po realizacji inwestycji**

Kalkulacja przychodów w każdym rodzaju projektów oparta jest (oprócz liczby użytkowników) na wielkości przeciętnego zużycia energii / zapotrzebowania na ciepło. Dlatego w pierwszej kolejności musimy określić odpowiednie poziomy tych wskaźników (np. z danych historycznych).

Musimy również przeliczyć średnioroczna liczbe turystów na liczbe użytkowników:

$$
L_{Ut} = L_t \times \frac{d_{St}}{365 \text{ dni}}
$$

gdzie:

 $L_{Ut}$  liczba użytkowników przeliczeniowych,

- $L_t$  liczba turystów (średniorocznie) liczona jako liczba miejsc noclegowych zarejestrowanych na danym terenie,
- $d_{St}$  długość sezonu turystycznego na danym obszarze [dni].

Do oddania! Jeżeli zaplanujemy zużycie przekraczające dane historyczne lub zaniżymy je bez podania wiarygodnych przyczyn, projekt może zostać zwrócony do poprawy.

Przy określaniu cen należy zastosować się do następujących zaleceń:

- ۞ ceny muszą odzwierciedlać społeczne koszty krańcowe wytworzenia produktów w projekcie;
- $\odot$  ceny powinny być oparte o rzeczywiste spożycie zasobów, a zatem powinny przynajmniej pokrywać koszty operacyjne i koszty eksploatacji, jak również znaczną część amortyzacji majątku;
- $\circledcirc$  iednocześnie odpowiednia struktura opłat powinna zmierzać do zmaksymalizowania dochodów z projektu, zmniejszając maksymalnie dotacje publiczne (zwiększając skuteczność przydziału środków), ale uwzględniając jednocześnie przystępność cenową;
- $\odot$  należy pamiętać, aby wariant 'bez realizacji projektu' zakładał **taką samą lub niższą marŜę zysku operacyjnego** jak wariant 'z realizacją projektu'.

Do poprawy! jeżeli określimy ceny znacząco powyżej krańcowych kosztów wytworzenia produktów lub nie będą one pokrywać kosztów operacyjnych i eksploatacji, będą rażąco zaniżone w celu zmniejszenia zysków lub wariant 'bez realizacji projektu' będzie zakładał wyższą marżę zysku operacyjnego (po to, aby zmniejszyć zyski).

#### **Dla projektów z grupy 1:**

Z uwagi na specyfikę określania taryf dla systemów energetycznych, należy określać taryfy zgodnie z wytycznymi Urzędu Regulacji Energetyki Departamentu Taryf 'Taryfy spółek dystrybucyjnych' publikowanych corocznie wraz z metodologią, w szczególności zgodnie z obowiązującym prawem (co zakłada zgodność z wytycznymi URE):

**Podstawy prawne**

- ۞ ustawa z dnia 10 kwietnia 1997 r. Prawo energetyczne (Dz. U. z 2006 r. Nr 89, poz. 625 ze zm.),
- ۞ rozporządzenie Ministra Gospodarki, Pracy i Polityki Społecznej z dnia 23 kwietnia 2004 r. w sprawie szczegółowych zasad kształtowania i kalkulacji taryf oraz rozliczeń w obrocie energią elektryczną (Dz. U. Nr 105 poz. 1114),
- ۞ rozporządzenie Ministra Gospodarki i Pracy z dnia 20 grudnia 2004 r. w sprawie szczegółowych warunków przyłączenia podmiotów do sieci elektroenergetycznych, ruchu i eksploatacji tych sieci (Dz. U. Nr 2, poz. 6),
- ۞ rozporządzenie Ministra Gospodarki z dnia 19 grudnia 2005 r. w sprawie szczegółowego zakresu obowiązków uzyskania i przedstawienia do umorzenia świadectw pochodzenia, uiszczenia opłaty zastępczej oraz zakupu energii elektrycznej i ciepła wytworzonych w odnawialnych źródłach energii (Dz. U. Nr 261, poz. 2187),
- ۞ rozporządzenie Ministra Gospodarki i Pracy z dnia 9 grudnia 2004 r. w sprawie szczegółowego zakresu obowiązku zakupu energii elektrycznej wytwarzanej w skojarzeniu z wytwarzaniem ciepła (Dz. U. Nr 267, poz. 2657).

W szczególności musimy uwzględnić w przychodach:

- ۞ przychody z opłat za przyłączenie,
- ۞ przychody z tytułu czynności dotyczących wznowienia dostaw oraz wykonywanych przez sprzedawcę na dodatkowe zlecenie podmiotu przyłączonego do sieci sprzedawcy.

**Pamietaj!** uzasadniony poziom marży dla działalności związanej z obrotem energią elektryczną powinien być na poziomie **10 % kosztów własnych obrotu**.

Pamiętaj! Ceny można przyrównać do cen w innych źródłach, w szczególności z cenami publikowanymi przez URE, np. zgodnie z informacją Prezesa URE z dnia 28 marca 2006 r. średnia cena sprzedaży energii elektrycznej na rynku konkurencyjnym (Crk) wyniosła 117,49 zł/MWh.

#### **Dla projektów z grupy 2:**

Operator wytwarzający i przesyłający ciepło powinien określić taryfy dla ciepła, które powinny zawierać:

- ۞ ceny za zamówioną moc cieplną [zł/MW],
- ۞ ceny ciepła [zł/GJ],
- © ceny nośnika ciepła [zł/m<sup>3</sup> lub zł/Mg].
- ۞ stawki opłat stałych i stawki opłat zmiennych za usługi przesyłowe.

Ponieważ ceny te są wzajemnie nieporównywalne ze względu na różne wielkości odniesienia, a ich poziom zależy od wielu czynników, powinniśmy podać (zgodnie z przepisami prawa) średnią wskaźnikową cenę ciepła [zł/GJ].

#### **Teoria Obliczanie średniej wskaźnikowej ceny ciepła**

**Średnia wskaźnikowa cena ciepła** stanowi iloraz:

- $\circled{2}$  sumy opłat za zamówioną moc cieplną, za ciepło i za nośnik ciepła oraz
- $\mathbb{Q}$  planowanej wielkości sprzedaży ciepła w pierwszym roku stosowania taryfy.

*Ź*ródło: Rozporz*ą*dzenie Ministra Gospodarki i Pracy z dnia 30 lipca 2004 r. w sprawie szczegółowych zasad kształtowania i kalkulacji taryf oraz rozlicze*ń* w obrocie ciepłem (Dz. U. z 2004 r. Nr 184, poz. 1902).

Należy uzależnić poziom cen za zamówioną moc cieplną i cen ciepła od następujących czynników, np.:

- ۞ od wielkości i rodzaju źródła ciepła (paliwo, technologia),
- ۞ poziomu stałych i zmiennych kosztów wytwarzania,
- © rodzaju odbiorców i charakteru ich potrzeb cieplnych (bardzo duże zróżnicowanie współczynnika wykorzystania mocy cieplnej zamówionej przez odbiorców),
- ۞ od warunków pogodowych w sezonie grzewczym (mających zasadniczy wpływ na wielkość sprzedaży ciepła w ciągu roku).

Należy również określić poziom stawek opłat za usługi przesyłowe, które powinniśmy uzależnić od:

- ۞ kosztów strat mocy cieplnej, ciepła i nośnika ciepła podczas przesyłania.
- $\circled{2}$  zakresu usług świadczonych przez przedsiębiorstwo "przesyłowe" i związanych z tym kosztów (kiedy np. węzły cieplne i zewnętrzne instalacje odbiorcze mogą należeć do przedsiębiorstw energetycznych lub do odbiorców).<sup>2</sup>

Pamiętaj! możesz przyrównać poglądowo poszczególne ceny do średnioważonych cen ciepła oraz średnioważonych stawek opłat za usługi przesyłowe dla pierwszego roku stosowania taryf zatwierdzonych w 2004 r. w województwie lubelskim **(pamiętając, Ŝe nie mogą być one podstawą do obliczenia ponoszonych przez konkretnego odbiorcę opłat za dostarczanie ciepła z uwagi na to, Ŝe w województwie działalność gospodarcza w zakresie zaopatrzenia w ciepło prowadzona jest przez wiele przedsiębiorstw, których taryfy** 

2 Urząd Regulacji Energetyki, www.ure.gov.pl.

**31**

 $\overline{a}$ 

**zawierają róŜne grupy taryfowe ze zróŜnicowanymi (w zaleŜności od ponoszonych kosztów) cenami i stawkami opłat):** [Urząd Regulacji Energetyki, www.ure.gov.pl]

– średniowaŜona cena ciepła: **23,35 zł/GJ**;

– średniowaŜona stawka opłaty za usługi przesyłowe: **9,52 zł/GJ**.

#### **II.4.4.A.Zgodność z 'zasadą sprawiedliwości'**

 $\circled{c}$  ceny muszą spełniać 'zasadę sprawiedliwości', aby produkty lub usługi były przystępne cenowo dla najmniej uprzywilejowanych grup społecznych i były proporcjonalnym obciążeniem dla pozostałych korzystających;

**Przystępność cenowa usług uŜyteczności publicznej dla Polski**

Poniższa tabela przestawia obecne stopy przystępności cenowej dla Polski (jako % całkowitych wydatków gospodarstw domowych). Stopy przystępności cenowej są przewidziane dla gospodarstw domowych o średnim i niskim dochodzie. Należy zwrócić uwagę na fakt, iż wskaźniki te odnoszą się do rzeczywistych bieżących wydatków dla danego sektora usług użyteczności publicznej, które niekoniecznie muszą odzwierciedlać maksymalny przystępny poziom opłat. Wartości są podane wyłącznie w celach ilustracyjnych.

![](_page_31_Picture_349.jpeg)

*Ź*ródło: Fankhauser S., Tepic S., Can poor consumers pay for energy and water? An affordability analysis for transition countries, EBRD Working Paper n. 92, 2005, s. 8, 12.

Zdolność do płacenia cen pokrywających koszty w 2007 r. i 2010 r., (jako % całkowitych wydatków gospodarstw domowych) przedstawia poniższa tabela (prognoza). Wykazuje ona, że np. ceny bieżące są generalnie dużo niższe niż ceny pokrywające koszty, dlatego w przyszłości muszą być dokonane znaczne kroki dostosowawcze cen.

![](_page_31_Picture_350.jpeg)

*Ź*ródło: Fankhauser S., Tepic S., Can poor consumers pay for energy and water? An affordability analysis for transition countries, EBRD Working Paper n. 92, 2005, s. 18.

 $\circled{1}$  biorac pod uwagę powyższe rozważania, musimy pamiętać, aby poziom wydatków na elektryczność nie przewyższa 5% dochodu do dyspozycji gospodarstw domowych (i tak samo na **ogrzewanie – 5%**):

#### **Metoda szacowania dochodu do dyspozycji**

![](_page_32_Picture_411.jpeg)

*Ź*ródło: Ministerstwo Rozwoju Regionalnego, Narodowe Strategiczne Ramy Odniesienia 2007-2013. Wytyczne w zakresie wybranych zagadnie*ń* zwi*ą*zanych z przygotowaniem projektów inwestycyjnych, w tym projektów generuj*ą*cych dochód (projekt). Zał*ą*cznik 2. Wytyczne do przygotowania analizy finansowej i ekonomicznej dla projektów z sektora *ś*rodowiska, Warszawa 2007, s. 26-30 na podstawie GUS, Badanie budżetu gospodarstw domowych.

Po obliczeniu dochodu rozporządzalnego, należy wyliczyć wysokość maksymalnej ceny za jednostkę energii elektrycznej / ciepła:

$$
\rho_{\text{max}} = \frac{5\% \times D_r}{Z_{\text{mw}}}
$$

 $\rho_{\textit{max}}$  maksymalne cena jednostki energii lub ciepła [zł/m $^3$ ],

 $D_r$  miesięczny dochód rozporządzalny (do dyspozycji) gospodarstwa domowego wyliczony jak powyżej [zł/m-c],

 $z_{mw}$  średnie zużycie energii elektrycznej / zapotrzebowanie na ciepło przez 1 mieszkańca w ciągu miesiąca  $[m<sup>3</sup>/(M-k \times m-c)]$ .

Do poprawy! jeżeli użyjemy nieodpowiedniego poziomu dochodów rozporządzalnych, innego wskaźnika lub błędnie wyliczymy maksymalną cenę jednostkową energii lub ciepła, projekt zostanie oddany do poprawy.

### **II.4.5. Kalkulacja zmiany przychodów wywołanych realizacją projektu**

W przypadku tego punktu post*ę*pujemy zgodnie z **'Wytycznymi Ogólnymi'**.

### **II.5. PROGNOZA KOSZTÓW EKSPLOATACYJNYCH INWESTORA**

#### **II.5.1. Kalkulacja kosztów eksploatacyjnych dla wariantu bazowego**

Wykonujemy w taki sam sposób jak poniżej:

#### **II.5.2. Kalkulacja kosztów eksploatacyjnych po realizacji inwestycji**

W przypadku tego punktu post*ę*pujemy zgodnie z **'Wytycznymi Ogólnymi'**.

#### **Dla projektów z grupy 1**

Podobnie jak w przypadku przychodów, koszty powinniśmy zaplanować według metodologii zgodnej z obowiązującymi aktami prawnymi w tym zakresie i zapisaną w wytycznych URE dotyczących liczenia taryf. W szczególności musimy wziąć pod uwagę koszty:

- ۞ zakupu energii w skojarzeniu z produkcją ciepła (np. w ilo*ś*ci odpowiadaj*ą*cej 15,2% planowanej sprzeda*Ŝ*y odbiorcom taryfowym w 2007 r.),
- ۞ zakupu energii z odnawialnych źródeł energii elektrycznej (np. 4,8% całkowitej sprzeda*Ŝ*y w 2007 r.),
- ۞ opłat tranzytowych,
- ۞ zakupu usług przesyłowych od Polskich Sieci Elektroenergetycznych S.A. oraz PSE-Operator S.A.
- ۞ podatków od majątku sieciowego,
- ۞ strat sieciowych,

**Model obliczania poziomu strat sieciowych**

Model oceny uzasadnionego poziomu strat sieciowych wykorzystuje model regresji liniowej opracowany w 2001 r. w Zakładzie Elektroenergetyki Akademii Górniczo-Hutniczej w Krakowie, przez p. Szymona Bienia. Model Bienia był już uprzednio wykorzystany przy określaniu uzasadnionego poziomu strat sieciowych na rok taryfowy 2002/2003.

Zmienna zależna stanowia rzeczywiste różnice bilansowe, które wystapiły w spółkach dystrybucyjnych w danym roku 2005. Model ma następującą postać:

![](_page_34_Picture_445.jpeg)

#### **Dla projektów z grupy 2**

Jednostkowe koszty powinniśmy obliczać na podstawie (obowiązującego rozporządzenia):

- ۞ uzasadnionych, planowanych rocznych kosztów prowadzenia działalności gospodarczej w zakresie zaopatrzenia w ciepło oraz uzasadnionych, planowanych rocznych kosztów modernizacji, rozwoju i ochrony środowiska, które określa się na podstawie planów rozwoju w zakresie zaspokojenia obecnego i przyszłego zapotrzebowania na ciepło, opracowywanych zgodnie z przepisami ustawy 'Prawo energetyczne' przez przedsiębiorstwa zajmujące się przesyłaniem i dystrybucją ciepła, a także planów inwestycyjnych opracowywanych przez przedsiębiorstwa zajmujące się wytwarzaniem ciepła;
- ۞ wielkości rzeczowych, określonych zgodnie z obowiązującymi przepisami, stanowiących poziom odniesienia dla planowanych, uzasadnionych kosztów,

**Pamiętaj!** Od 9 września 2004 r. do obliczenia jednostkowych kosztów oraz bazowych cen i stawek opłat niezbędne jest określenie wyżej wymienionych planowanych kosztów, a także planowanych na pierwszy rok stosowania taryfy następujących wielkości rzeczowych:

- ۞ średniej i maksymalnej wielkości zamówionej mocy cieplnej dla poszczególnych grup taryfowych oraz średniej i maksymalnej wielkości zamówionej mocy cieplnej dla wydzielonych sieci ciepłowniczych (stanowiących sumę mocy cieplnej określonej dla grup taryfowych zasilanych z danej sieci),
- ۞ wielkości przyłączeniowej mocy cieplnej dla wydzielonych sieci ciepłowniczych, ustalonej na podstawie średniej i maksymalnej zamówionej mocy cieplnej przez odbiorców, po uwzględnieniu strat mocy cieplnej podczas przesyłania ciepła tą siecią oraz niejednoczesności występowania szczytowego poboru mocy cieplnej u odbiorców,
- ۞ średniej i maksymalnej wielkości zamówionej mocy cieplnej dla poszczególnych źródeł ciepła, obliczonej na podstawie planowanej dla pierwszego roku stosowania taryfy przyłączeniowej mocy cieplnej dla sieci ciepłowniczych i zamówionej mocy cieplnej przez odbiorców zasilanych bezpośrednio z danego źródła ciepła,
- ۞ ilości sprzedanego ciepła, określanej dla poszczególnych grup taryfowych jako iloczyn planowanej średniej wielkości zamówionej mocy cieplnej oraz wskaźnika wykorzystania tej mocy (wyrażonego w GJ/MW), ustalonego jako średnia z okresu ostatnich pięciu lat ilość sprzedanego ciepła przypadająca na 1 MW zamówionej mocy cieplnej (lub z faktycznego okresu, gdy był on krótszy niż pięć lat),
- ۞ ilości ciepła oddanego do wydzielonych sieci ciepłowniczych, określanej jako suma planowanej na pierwszy rok stosowania taryfy wielkości sprzedaży ciepła odbiorcom zaliczonym do poszczególnych grup taryfowych i planowanych strat ciepła podczas przesyłania tymi sieciami,
- ۞ ilości wytworzonego ciepła, określanej jako suma planowanej na pierwszy rok stosowania taryfy ilości ciepła oddanego do wydzielonych sieci ciepłowniczych oraz wielkości bezpośredniej sprzedaży ciepła odbiorcom zasilanym z danego źródła ciepła,
- ۞ ilości dostarczonego do sieci ciepłowniczych i sprzedanego nośnika ciepła.

Należy również w wyliczeniach kosztów wykorzystać współczynnik redukcyjny kosztów stałych 'a' w stosunku do źródeł ciepła, w których moc zainstalowana jest znacznie wyższa od wykorzystanej mocy cieplnej (współczynnika tego nie stosuje si*ę*, gdy: planowane roczne koszty stałe wytwarzania ciepła nie obejmuj*ą* kosztów utrzymania niewykorzystywanych kotłów, likwidacja niewykorzystanej mocy cieplnej spowodowałaby zagrożenie bezpiecze*ń*stwa energetycznego w zakresie zaopatrzenia w ciepło).

#### **II.5.2.A.Opłaty za wprowadzanie gazów lub pyłów do powietrza**

W pierwszej kolejności należy zwrócić uwagę na instalacje, które nie wymagają pozwolenia na wprowadzanie gazów lub pyłów. Do projektów z zakresu 'ogrzewania i zaopatrywania w ciepło' będą odnosiły się następujące rodzaje instalacji:

**Instalacje, które nie wymagają pozwolenia na wprowadzanie gazów i pyłów**

Zgodnie z art. 220 ust. 2 ustawy 'Prawo Ochrony Środowiska' oraz z Rozporządzeniem Ministra Środowiska z dnia 22 grudnia 2004 roku w sprawie przypadków, w których wprowadzanie gazów lub pyłów do powietrza z instalacji nie wymaga pozwolenia (Dz.U. Nr 283 z 2004 roku, poz. 2840), są to:

- ۞ instalacje, z których wprowadzanie gazów lub pyłów do powietrza odbywa się w sposób niezorganizowany, bez pośrednictwa przeznaczonych do tego celu środków technicznych,
- $\circled{S}$  instalacje wentylacji grawitacyjnych,
- ۞ instalacje energetyczne o łącznej nominalnej mocy do:
	- 5 MWt opalanych węglem kamiennym,
	- 10 MWt opalanych kosem, drewnem, słomą, olejem napędowym i opałowym, benzyną lub opalane koksem, drewnem, słomą, olejem napędowym, olejem opałowym, benzyną oraz węglem kamiennym, z tym że nominalna moc cieplna wprowadzana w węglu kamiennym nie przekracza 5 MWt,
	- 15 MWt opalanych paliwem gazowym.

 $\circled{2}$  z instalacji innych niż energetyczne o łącznej nominalnej mocy do 1 MWt opalanych węglem, kosem, drewnem, słomą, olejem napędowym i opałowym, benzyną oraz paliwem gazowym,

© z instalacji do produkcji węgla drzewnego.

W pierwszej kolejności należy przygotować obliczenia zgodnie ze stosowną metodologią, które będą:

- $\circled{e}$  poprawne (np. jeżeli chodzi o użyte jednostki i przeliczenia, wykorzystane wzory itp.),
- ۞ zrozumiałe (np. logiczny tok postępowania przy obliczeniach, wykorzystane źródła, metodologia itp.),
- ۞ rzetelne (np. wykorzystaliśmy odpowiednie wzory, współczynniki, które wyliczyliśmy lub przytoczyliśmy z wiarygodnych źródeł, stosowaliśmy te same współczynniki w różnych ujęciach analizy itp.) oraz
- $\circled{C}$  wiarygodne (np. wykorzystaliśmy wiarygodne i sprawdzone źródła danych).

![](_page_36_Figure_7.jpeg)

![](_page_37_Figure_0.jpeg)

![](_page_38_Figure_0.jpeg)

Aby zapewnić **wiarygodność** obliczeń, dane niezbedne do powyższych wyliczeń postarajmy się pobrać z jednego z następujących źródeł:

- $\circled{e}$  jeżeli posiadamy pozwolenie to źródłem może być analiza uciążliwości lub dokumentacja, na podstawie której zostało wydane owe pozwolenie na wprowadzanie gazów lub pyłów do powietrza,
- $\circled{e}$  jeżeli posiadamy przygotowany raport o oddziaływaniu przedsięwzięcia na środowisko – założenia i współczynniki przyjęte w tym raporcie,
- $\circled{c}$  ieżeli wykonywaliśmy pomiary wyniki tych pomiarów,
- $\circled{e}$  w przypadku farb i lakierów, paliw itp. można wykorzystać dane uzyskane od producentów i dostawców,
- $\Diamond$  jeżeli brakuje powyższych źródeł można wykorzystać dane literaturowe, a więc różne opracowania, dane z instytutów naukowych itp.

Do poprawy! jeżeli wiarygodność obliczeń nie spełnia oczekiwań oceniającego lub źródła wykorzystane w wyliczeniach są niewiarygodne.

Dodatkowo, musimy ująć:

- $\circled{e}$  kary za przekroczenia warunków korzystania ze środowiska i opiszmy: jakie? za co?
- $\circled{e}$  w innych kosztach należy pamietać, aby nie podawać w tym miejscu amortyzacji.

#### **II.5.3. Kalkulacja zmiany kosztów wywołanych realizacją projektu**

W przypadku tego punktu post*ę*pujemy zgodnie z **'Wytycznymi Ogólnymi'**.

#### **II.5.4. Plan amortyzacji**

#### **Dla projektów z grupy 1-2:**

NaleŜy przyjąć tu średnią stopę amortyzacji, średnio **4,5 %**.

#### **Dla projektów z grupy 3:**

Należy przyjąć tu średnią stopę amortyzacji, średnio 2,5 %.

## **II.6. RACHUNEK ZYSKÓW I STRAT DLA PROJEKTU**

W przypadku tego punktu post*ę*pujemy zgodnie z **'Wytycznymi Ogólnymi'**.

## **II.7. RACHUNEK PRZEPŁYWÓW PIENIĘśNYCH PROJEKTU W OKRESIE REALIZACJI I EKSPLOATACJI INWESTYCJI**

### **II.7.1. Kalkulacja zapotrzebowania na kapitał obrotowy**

W przypadku tego punktu post*ę*pujemy zgodnie z **'Wytycznymi Ogólnymi'**.

### **II.7.2.** Rachunek przepływów pieniężnych dla projektu w okresie **realizacji i eksploatacji inwestycji**

W przypadku tego punktu post*ę*pujemy zgodnie z **'Wytycznymi Ogólnymi'**.

### **II.7.3. Źródła pokrycia deficytu**

W przypadku tego punktu post*ę*pujemy zgodnie z **'Wytycznymi Ogólnymi'**.

## **II.8. ANALIZA KOSZTÓW-KORZYŚCI – ANALIZA FINANSOWA INWESTYCJI**

### **II.8.1. Wskaźniki FNPV/C i FRR/C**

W przypadku tego punktu post*ę*pujemy zgodnie z **'Wytycznymi Ogólnymi'**.

### **II.8.2. Wskaźniki FNPV/K i FRR/K**

W przypadku tego punktu post*ę*pujemy zgodnie z **'Wytycznymi Ogólnymi'**.

#### **II.8.3. Trwałość finansowa projektu**

## **II.9. ANALIZA KOSZTÓW-KORZYŚCI – ANALIZA EKONOMICZNA INWESTYCJI**

### **II.9.1. Wskaźniki ENPV i ERR**

W przypadku tego punktu post*ę*pujemy zgodnie z **'Wytycznymi Ogólnymi'**.

### **II.9.2. Wskaźnik B/C**

W przypadku tego punktu post*ę*pujemy zgodnie z **'Wytycznymi Ogólnymi'**.

**Pamiętaj!** Dla pozostałych projektów (w których nie dokonujemy analizy wartościowej) oceniający będzie musiał sam określić, czy korzyści wynikające z realizacji projektu przeważają nad kosztami jego wdrożenia. Uzasadnijmy zatem naszą analizę. Pomocne może być wykorzystanie dynamicznego kosztu jednostkowego (DGC), który im jest wyższy – tym społeczeństwo musi więcej zapłacić za jeden rezultat projektu.

## **III.WYKONALNOŚĆ INSTYTUCJONALNA**

### **III.1. WYKONALNOŚĆ INSTYTUCJONALNA PROJEKTU**

### **III.1.1. Opis stanu aktualnego organizacji wdraŜającej projekt**

W przypadku tego punktu post*ę*pujemy zgodnie z **'Wytycznymi Ogólnymi'**.

#### **III.1.2.** Opis wdrażania projektu

W przypadku tego punktu post*ę*pujemy zgodnie z **'Wytycznymi Ogólnymi'**.

### **III.1.3.** Finansowanie pracy komórki odpowiedzialnej za wdrożenie **projektu**

W przypadku tego punktu post*ę*pujemy zgodnie z **'Wytycznymi Ogólnymi'**.

## **III.2. TRWAŁOŚĆ REZULTATÓW PROJEKTU**

#### **III.2.1. Utrzymanie i eksploatacja inwestycji**

W przypadku tego punktu post*ę*pujemy zgodnie z **'Wytycznymi Ogólnymi'**.

#### **III.2.2. Utrzymanie rezultatów projektu**

W przypadku tego punktu post*ę*pujemy zgodnie z **'Wytycznymi Ogólnymi'**.

### **III.2.3. Zdolności organizacyjne i finansowe do utrzymania rezultatów projektu**

W przypadku tego punktu post*ę*pujemy zgodnie z **'Wytycznymi Ogólnymi'**.

#### **III.2.4. Zarządzanie infrastrukturą. Właściciel inwestycji**

W przypadku tego punktu post*ę*pujemy zgodnie z **'Wytycznymi Ogólnymi'**.

## **III.3. WYKONALNOŚĆ PRAWNA | ZGODNOŚĆ Z POLITYKĄ OCHRONY ŚRODOWISKA**

### **III.3.1. Kwestie prawne związane z realizacją projektu**

### **III.3.2. Wpływ na środowisko regionu**

W przypadku tego punktu post*ę*pujemy zgodnie z **'Wytycznymi Ogólnymi'**.

### **III.3.3. Wpływ na siedliska i gatunki zamieszkujące tereny Natura 2000 i inne o znaczeniu krajowym**

## **IV. ZAŁĄCZNIKI**

## **IV.1. ZAŁĄCZNIK NR 1. OCENA WYSTĄPIENIA POMOCY PUBLICZNEJ W PROJEKCIE**

W przypadku tego punktu post*ę*pujemy zgodnie z **'Wytycznymi Ogólnymi'**.

## **IV.2. ZAŁĄCZNIK NR 2. SAMOOCENA PROJEKTU**